#### Illustrator Photoshop【データ入稿仕様書】 入稿日 年 月

いつもご用命いただきありがとうございます。おわかりになる範囲でご記入の上、入稿データに添付して下さい。 なお別紙「データ作成時の注意点」の内容につきましてもご留意下さるようお願いします。

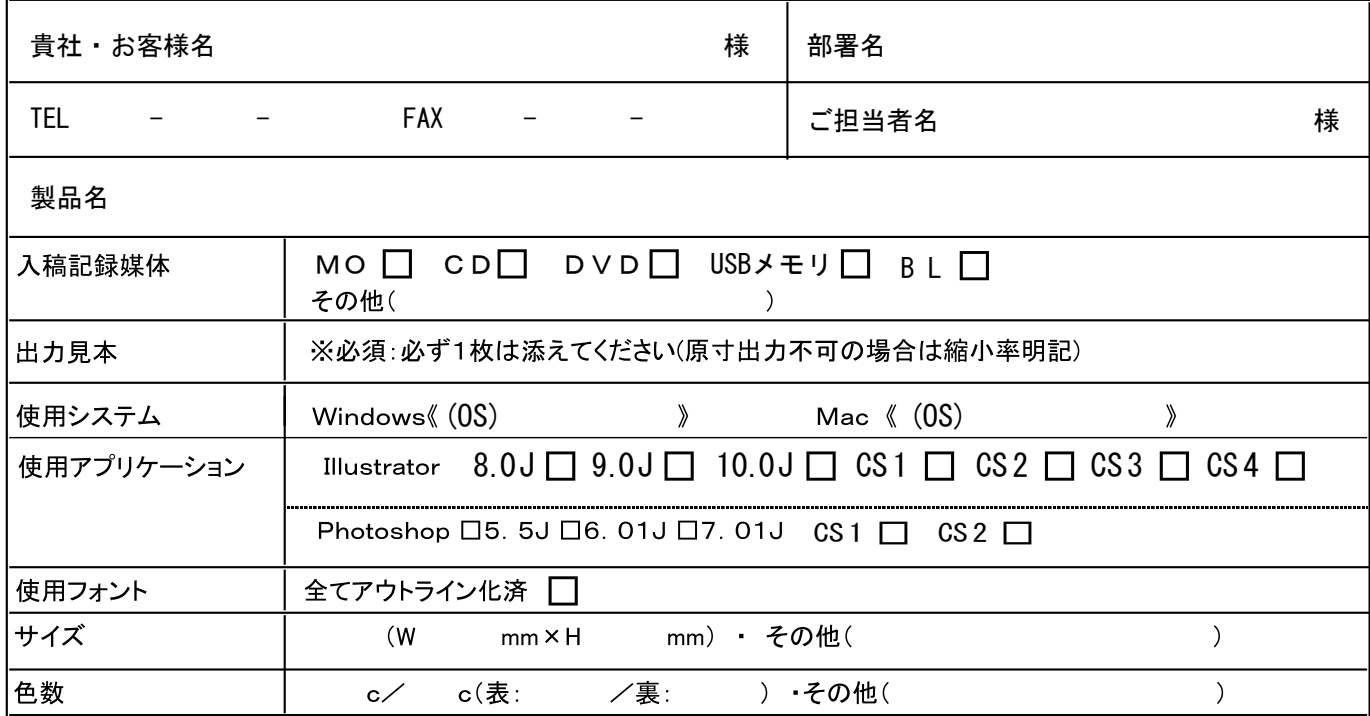

確認事項及びガイドライン ( ◯ をお願いします)

□ オリジナルデータを保存してありますか

- □ 入稿記録媒体に不必要なデータ(作成途中、訂正前のデータ、ラフ等)は入っていませんか
- □ 入稿記録媒体に必要なデータは過不足なく同一フォルダ(同一階層)に整理してありますか

□ 文字は全てアウトライン済みですか

□ 属性でオーバープリントはオフになっていますか

□ データは原寸で作られていますか

│ 断ち落とし(**塗り足し部分**)の画像・イラスト・罫線・網かけ等は3mmはみでるように作成してありますか

□ 断ち落とし(塗り足し部分)が規定(3mm)よりはみでる場合はマスクを使用していますか

□ トンボはクリエイト→トリムマークで作成されていますか(オブジェクト→トンボは使用不可)

□ 使用色はCMYKですか(RGB·DICカラー·特色·スポットカラー等は不可)

□ アウトラインをかける際すべてのロックを解除してから行っていますか

□ Illustratorの保存時にフォントを埋め込んでいませんか(すべてアウトラインで対応)

□ Illustratorで画像の極端な縮小、回転、反転は行っていませんか(Photoshopで加工願います)

| Illustrator 9.10.CS1.CS2の新機能等(ぼかし、透明、ブレンド、グラデーション等)を分割拡張・アピアランス分割 透明部分の分割統合・ラスタライズ等の処理がされていますか

□ 画像データは使用されるサイズ(実寸)で適正解像度(350dpi程度)になっていますか

□ Photshop画像はCMYKカラー形式で、TIFF ·EPS · Photoshop形式のいずれかで保存されていますか

お問合わせ、データの送り先はこちらまで! 〒984-0011 仙台市若林区六丁の目西町3-5 URL http://www.hondainsatsu.co.jp

担当:平塚 本田印刷株式会社 TEL 022-288-5231 FAX 022-288-7177 E-mail sendai@ hondainsatsu.co.jp

 $\Box$ 

【 Illustrator Photoshop データ作成時の注意点】

フォントについて

使用フォントは自由ですが、入稿時には必ずすべてのフォントをアウトライン化(文字→アウトラインを作成)してください (アウトライン化することによりフォントが文字ではなく、オブジェクト、図形>として認識されます)

- アウトラインをかける際は全てのロックを解除して、全てを選択した上で行ってください
	- (ロックがかかっているフォントはアウトラインされません)

、<br>(グループ化等されている場合はフォント情報のみが残る場合があります)

ファイルを保存する際、<フォントを埋め込む>のチェックをしないでください

(入稿時にアウトライン化するので必要ありません、ファイルサイズの増大防止になります)

## アウトラインについて

テキストを入力しようとして中断すると、テキストは入力されていないのに、 テキスト情報だけがオブジェクトとして存在する'空テキスト'が作成されます。 この、空テキスト、はアウトラインの対象とならないのでテキスト情報のみが残り、 出力時にフォントが存在するというトラブルになります。 他に該当フォントがロックされていたり、グループ化されているとフォント情報が残ります。 その為、フォントをアウトラインした場合、以下の方法で処理結果を確認してください。 -<br><文字→フォントの検索・置換>または<ファイル→書類情報→フォントの詳細> 必ずフォント情報は全て削除しておくようお願いいたします。

### 画像保存について

Photoshopでの画像保存はCMYKカラー形式で、TIFF (圧縮なし) /EPS (プレビューTIFF8bitエンコーディング バイナリ) / Photoshop形式のいずれかで保存してください。

#### 画像の配置について

画像を配置する場合は必ず「リンク」のチェックボックスにチェックを入れて、リンク画像として配置してください。 配置する画像はイラストレーターファイルと同一の階層(フォルダ)内に置いてください。 (リンクにチェックしないと埋め込み画像となり、ファイルサイズが異常に大きなるので操作に支障をきたします) (リンク画像は入稿忘れで漏れのないよう注意してください。またファイル名を変更するとリンクが切れますので注意してください)

# 画像の取扱いについて

イラストレーター上で画像を極端に縮小したり、回転、反転を行うと印刷結果に反映されない場合がありますので、 可能な限りに元データをフォトショップで加工の上ご使用ください。

#### 塗り足しについて

。<br>原稿サイズの端(断ち仕上げの位置)まで印刷イメージがある場合は必ず3mmの塗り足しを作成してください。 (塗り足しがない場合、トンボで断裁した際、用紙の端に白い紙色がでてしまう場合があります)

### トンボについて

トンボはくフィルタ→クリエイト→トリムマーク>で作成してください。

(トンボは印刷上必ず必要なものです、これにより断ち切りの位置を決めています)

トンボはトリムマークで作成した際の色(レジストレーション)のままにしておいてください。

(印刷する際、CMYKでそれぞれの版を製作するのでブラックのみで作成するとその他の版でトンボが出なくなります)

ドロップシャドウ、ぼかし、透明、ブレンド、グラデーション等について

イラストレーターの機能で(ドロップシャドウ、ぼかし、透明、ブレンド、グラデーション等)を分割拡張・アピア でる場合がありますので注意して下さい。

## 保存について

イラストレーターは下位バージョンでの保存(バージョンダウン保存)はしないでください。 下位バージョンで保存した場合、不具合が起こる可能性があります。

# カラーについて

印刷機ではCMYKの4色のみでフルカラーを再現しますので、それ以外のカラーは最終的にはCMYKに置き換えられます。 特色やカスタムカラーを使用されると思い通りの出力結果が出ない場合が多いので必ずCMYKでカラー調整をお願いします。 もしてアスクエカノーと使用されることで通りの出力相乗が出る。。。。」からでも、そのパイベミカノー調整をお願いと。<br>印刷はCMYKのインクを使用してカラーを再現します。一方、画面上ではRGBの光でモニターに画像を表現しますので、<br>モニター上の色と印刷時の色はかなり異なりますのでご注意ください。 色にこだわる方には色校正を行うことも可能です。別途費用と作業時間がかかりますのでご相談ください。

特色はプロセスカラーCMYKいずれかの色に置き換えて下さい (そのままですとCMYK 4版 カラー扱いになります)

### 入稿ファイルについて

入稿する場合は必要なものだけを引き継ぐようにし、作成途中のものやラフ、未使用ファイルを削除してください。 オリジナルデータは必ずお手元にバックアップとして保管しておいてください。

# データの不備について

。<br>当社では完全データをいただくことで、低価格のサービスをご提供させていただいております。<br>データ作成上の諸注意をよくご覧のうえ原稿の製作をお願いいたします。 原稿に不備があると印刷できない場合や、思った通りに印刷されない場合があります。 データは当方で可能な限りチェックをしますが、データのチェックは確実にお願いいたします。